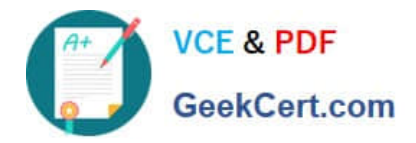

# **C\_TSCM62\_66Q&As**

SAP Certified Application Associate - Sales and Distribution, ERP 6.0 EhP6

## **Pass SAP C\_TSCM62\_66 Exam with 100% Guarantee**

Free Download Real Questions & Answers **PDF** and **VCE** file from:

**https://www.geekcert.com/c\_tscm62\_66.html**

### 100% Passing Guarantee 100% Money Back Assurance

Following Questions and Answers are all new published by SAP Official Exam Center

**Colonization** Download After Purchase

- **@ 100% Money Back Guarantee**
- **63 365 Days Free Update**
- 800,000+ Satisfied Customers

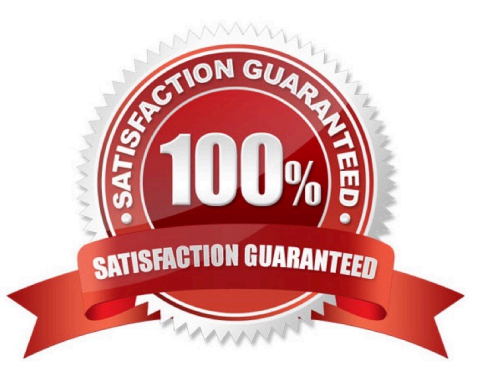

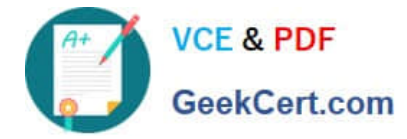

#### **QUESTION 1**

For which of the following can you use SAP Solution Manager?

- A. To enable SAP application help
- B. To enable SAP Note search
- C. To implement the SAP Service Marketplace
- D. To implement and operate SAP solutions

Correct Answer: D

#### **QUESTION 2**

When the delivery document is created, the system can perform checks at item level to ensure compliance with business requirements.

What elements can be checked by the system at item level? (Choose three)

- A. Billing date
- B. Minimum quantity
- C. Zero quantity
- D. Route to the customer
- E. Overdelivery

Correct Answer: BCE

#### **QUESTION 3**

You have configured a sales document type with the following number systems:

Number range internal assignment: 01

Number range external assignment: 02

Item number increment: 10

Subitem increment: 1.

What are the actions and consequences when you create a sales order based on this document type? (Choose two)

A. Action: You enter a sales document number manually and save the sales document. Consequence: A number from number range 01 is assigned to the document.

B. Action: You enter a bill of material (BOM). Consequence: The subitems are numbered with increments of one.

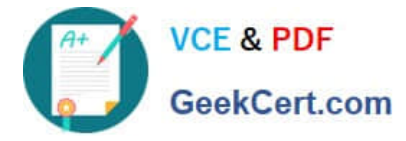

C. Action: You enter a sales document. Consequence: You can enter an external document number from number range 02 or receive an internally assigned document number after saving.

D. Action: You save the sales order. Consequence: A new sequential document number is generated by number range 02.

Correct Answer: BC

#### **QUESTION 4**

You are using customer hierarchies. Discount HI01 should be based on the values maintained on the different nodes of a customer hierarchy.

Which option allows you to integrate this discount into your pricing strategy?

A. Implement a pricing procedure that contains condition type HI01 several times according to the number of levels of your customer hierarchy.

B. Assign an access sequence, consisting of multiple accesses using the same condition table, to condition type HI01.

C. Set condition type HI01 as a structure condition and maintain records based on this condition for the different hierarchy nodes.

D. Set the hierarchy flag within the condition record of HI01 for the main node.

Correct Answer: B

#### **QUESTION 5**

For which of the following can you use a distribution channel? (Choose two)

- A. To determine the address in the output of the order confirmation
- B. To assign a delivery plant for sales processes
- C. To distinguish material master data used during sales order processing
- D. To determine the transportation scheduling for a material during sales order processing

Correct Answer: BC

[C\\_TSCM62\\_66 PDF Dumps](https://www.geekcert.com/c_tscm62_66.html) [C\\_TSCM62\\_66 Study Guide](https://www.geekcert.com/c_tscm62_66.html) [C\\_TSCM62\\_66 Exam](https://www.geekcert.com/c_tscm62_66.html)

**[Questions](https://www.geekcert.com/c_tscm62_66.html)**